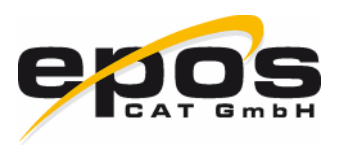

# **Experiences withMDM developmentbased on ASAM ODS**

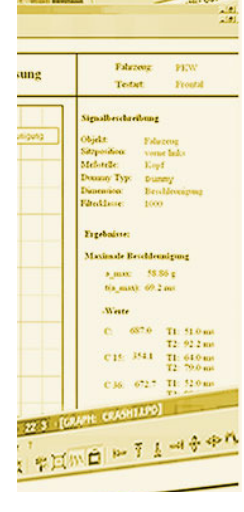

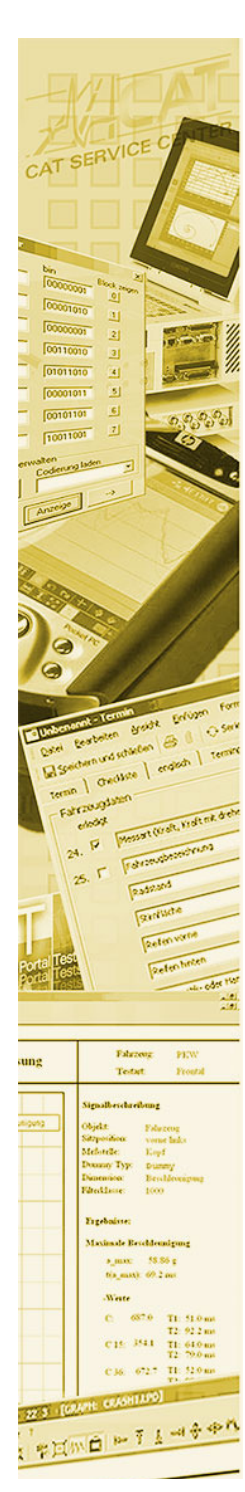

#### **Introduction**

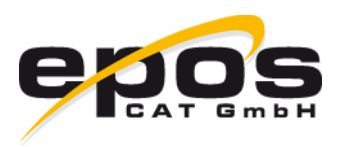

- •Name: Christian Rechner
- $\bullet$ Junior Software Developer
- •EPOS CAT GmbH
- • 1 year experience in programming client softwarewith ASAM ODS (mainly JAVA)

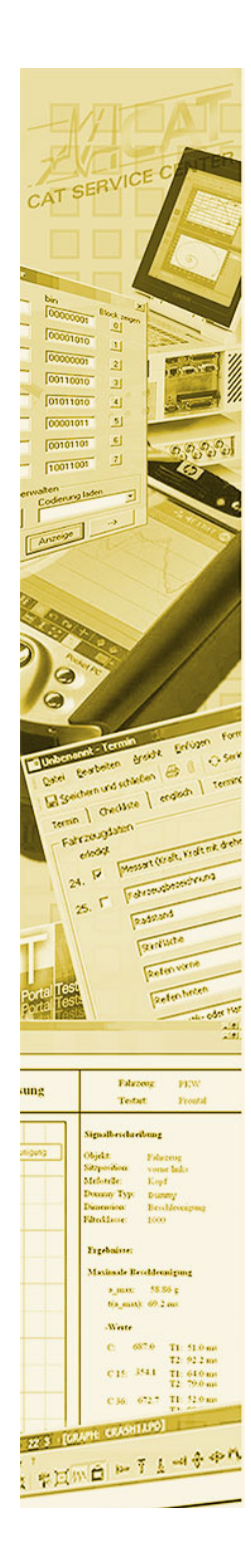

## **Summary**

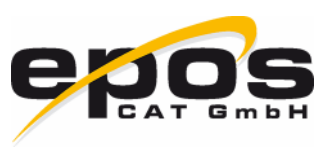

- •Architectural overview
- • Experiences in the software development processwith ASAM ODS
	- •Database design
	- •Data access layer
	- •User interface
- •Usage of Tools
- • Benefits of MDM compared to proprietary ODS models
- •**Conclusion**

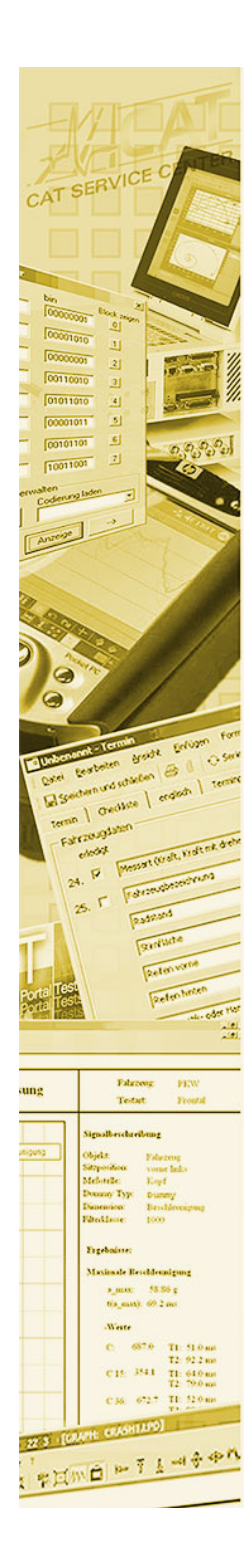

•

•

•

## **The MDM idea**

- Standardized and fixed application model
- Changes of the model are allowed only in adding/removing/altering applicationelements and attributes of descriptive data
- • Changes can be made at runtime with <sup>a</sup> graphical user interface
- Additional metadata is stored in thedatabase (like value-lists or templates)

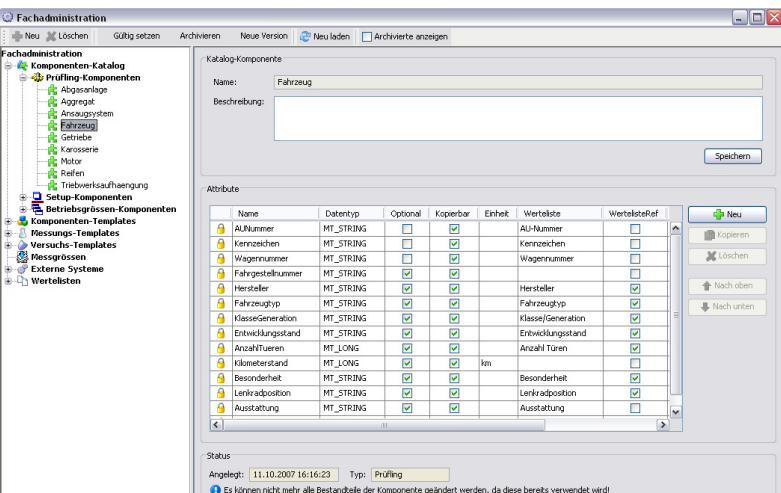

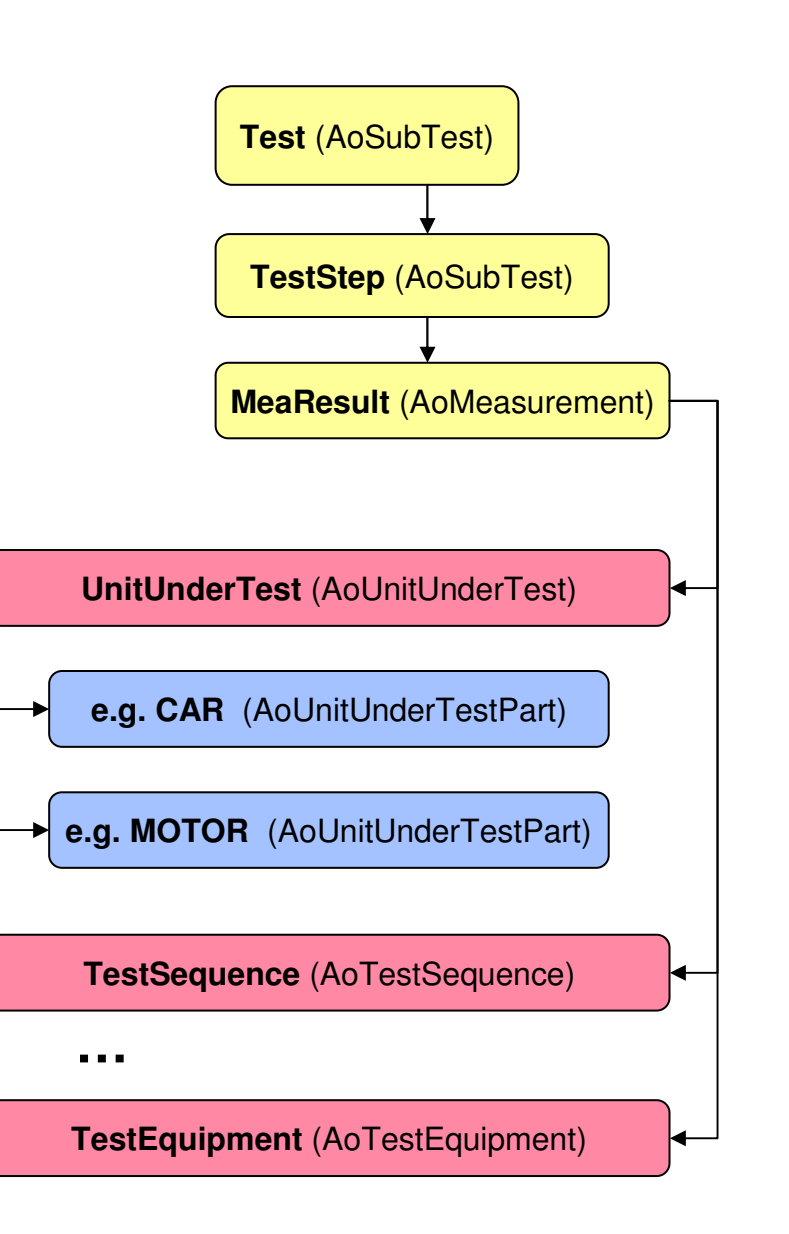

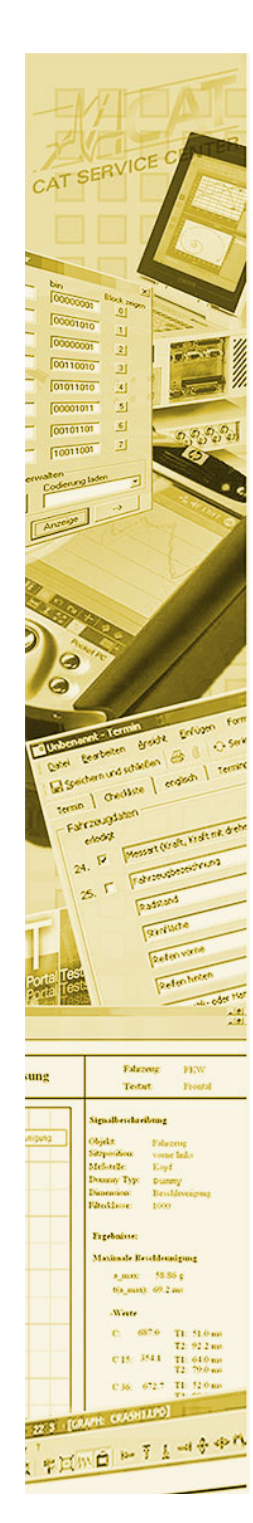

# **Architecural overview**

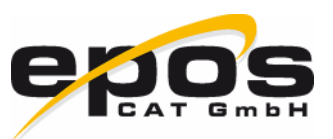

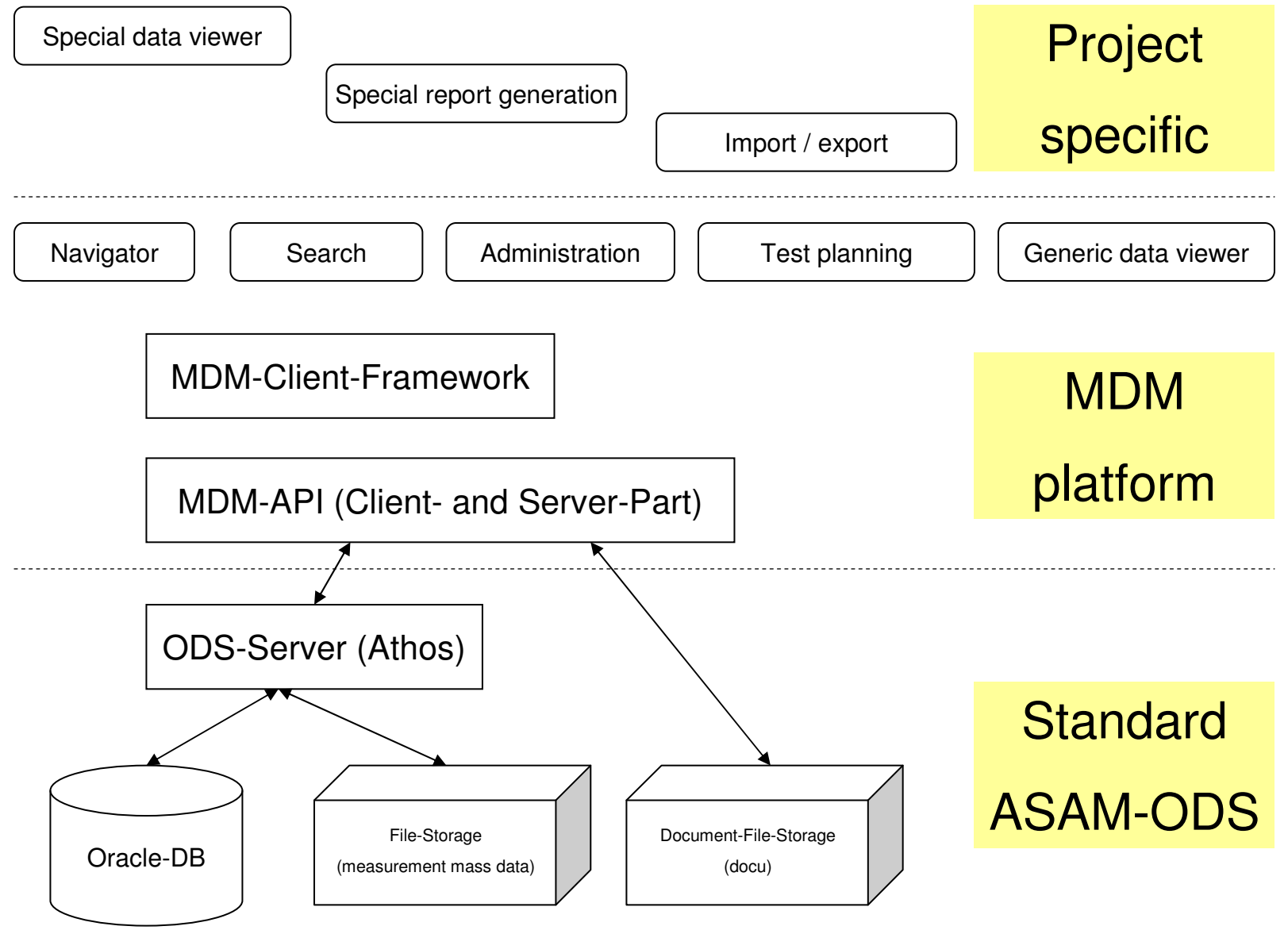

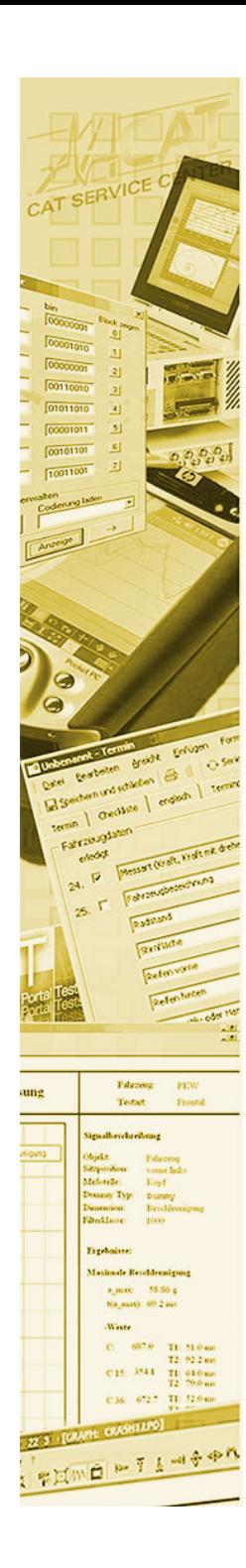

# **Database design**

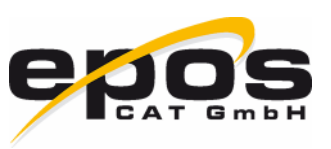

- • Different approaches
	- •Classic ER-design -> fit to ODS afterwards
	- $\bullet$  Manual ATFX editing -> generate databaseautomatically
	- • Graphic design of model with UML -> generateATFX -> generate database
- • Validation is crucial: use tools (like ODS-Checkeror Athos)
- • Think about developing a (semi-)generic model (like MDM)
- •**NEVER violate the standard!**

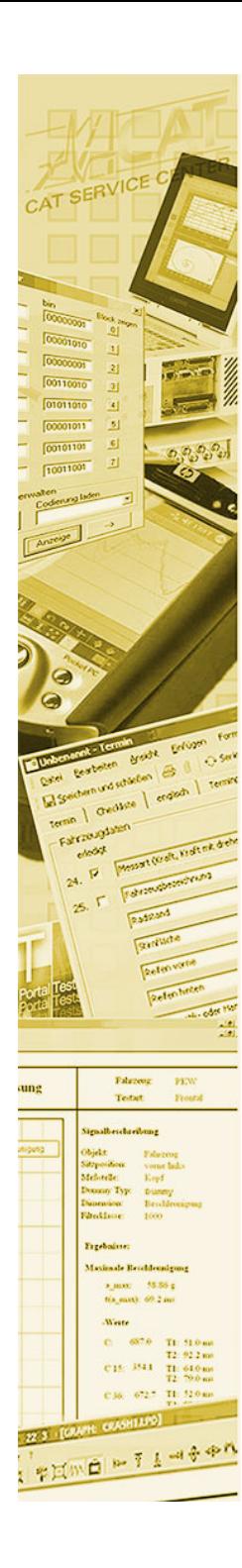

#### **Implementing the data acess layer**

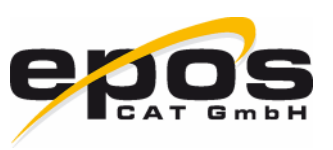

- •CORBA communication layer fits well
- •Performance is very crucial
- •Never use direct database access
- • Do not fall into the trap of using the ODS object model for sophisticated data access
- •Make extensive use of extended queries
- • Programming with CORBA structures can be painful => write tools to wrap them into objects of the programming language

# **=> ODS is very fast, just use it right!**

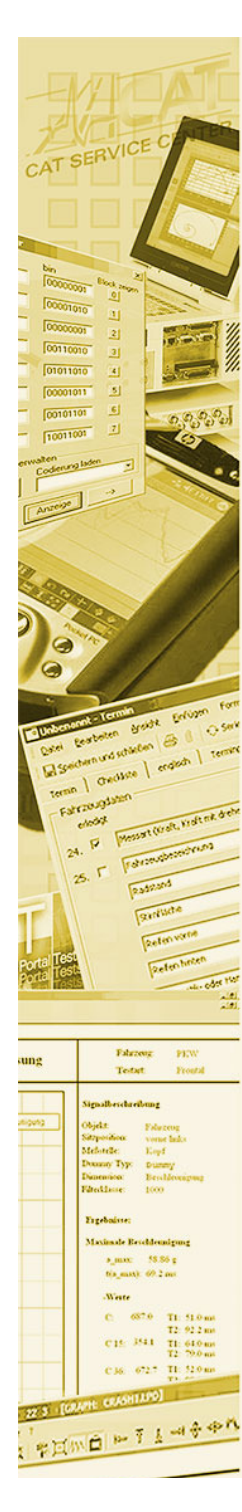

#### **Performance comparison**

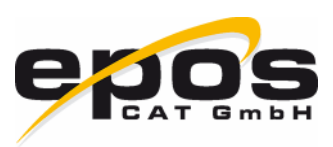

#### Object-oriented

ApplicationElement aeTest = mdmCache.getApplicationElement("Test"); InstanceElementIterator iterTest = aeTest.getInstances("\*8K0\*"); for (int  $i = 0$ ;  $i <$  iterTest.getCount();  $i++)$  { InstanceElement ieTest = iterTest.nextOne(); InstanceElementIterator iterTestStep = ieTest.getRelatedInstancesByRelationship(Relationship.CHILD, "\*"); for (int  $a = 0$ ;  $a <$  iterTestStep.getCount();  $a++$ ) { InstanceElement ieTestStep = iterTestStep.nextOne(); System.*out*.println(ieTestStep.getName());

 $=$  > 10.000 ms

#### Query based

}

}

// build query ExtQuery query = mdmCache.createExtQuery(); query.addSelect("TestStep", "Name");query.addJoin("Test", "TestStep", "TestSteps");query.addStringCond("Test", "Name", SelOpcode.LIKE, "\*8K0\*");

// execute query ExtQueryResult res = query.execute();

// print result

}

while (res.next()) { String tsName = res.getStringVal("TestStep", "Name"); System.out.println(tsName);

 $=$  200 ms

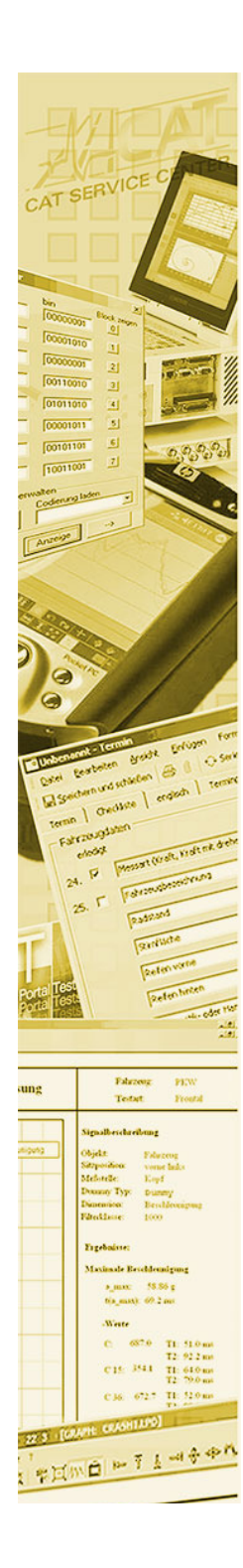

•

#### **Implementing the data acess layer**

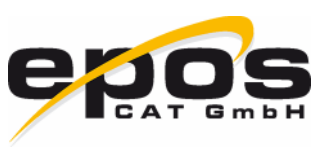

- • Even for Update- and Inserting data access it canbe useful NOT to use to ODS object-model
- • Install performance critic server process on thesame machine as the ODS server to prevent network traffic
- •Caching mechanisms
- • For large file-transfers of mass data use socket communication instead of CORBA
- • Think about developing an extra layer for a knownmodel (like the MDM API)
	- Release management is vital

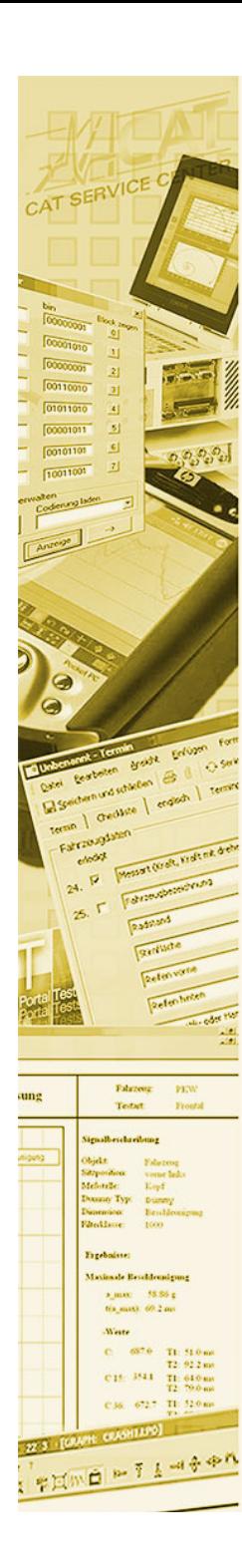

#### **Implementing the data acess layer**

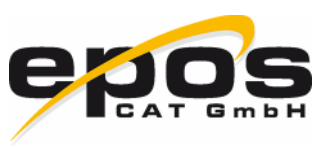

- •Optimize storing the channels in reordering them
- •Deletion of elements can take a long time

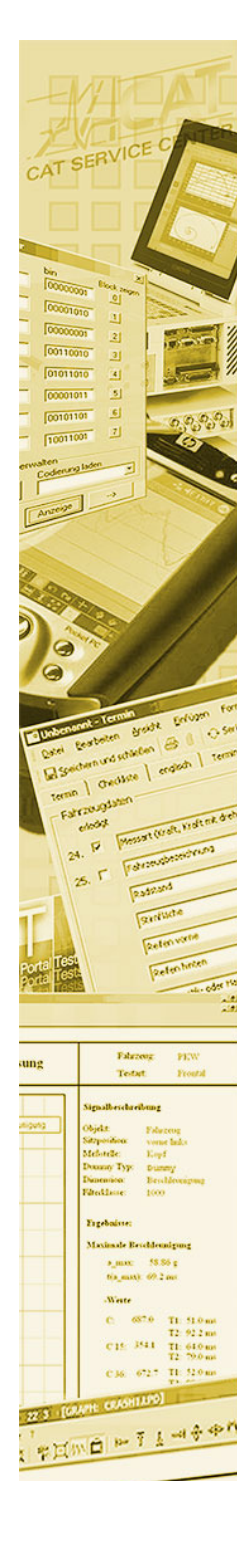

## **Example of MDM-API usage**

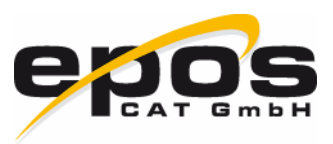

env.startTransaction();

```
Project project = env.getProjectByName("TestProjekt");
if (project == null)
    project = env.createProject("TestProjekt");
```

```
StructureLevel sl = project.getStructureLevelByName("TestLevel");
if (sl == null)
```
sl = project.createStructureLevel("TestLevel");

#### // create Test out of TplTest

TplTest tplTest = env.getTplTestByNewestValid("K6 Simulation"); Test test = sl.createTestByTpl("TestVersuch", "In Bearbeitung", tplTest, "Gemessen");

#### // create MeaResult (AoMeasurement)

TestStep ts = test.getTestStepByName("K6 Simulation"); MeaResult result = ts.createMeaResult("Messergebnis"); result.setMeasuringPerson("Max Mustermann"); SubMatrix subMatrix = result.createSubMatrix("SubMatrix"); // create Channel 1 (AoMeasurementQuantity + LocalColumn) Quantity quaChan1 = env.getQuantityByNewestValid("Kanal 1"); MeaQuantity meaChan1 = result.createMeaQuantity(quaChan1); meaChan1.addFloatValues(subMatrix, new float[]  $\{4, 7, 1, 3\}$ ; // Time (AoMeasurementQuantity + LocalColumn) Quantity quaTime = env.getQuantityByNewestValid("Time"); MeaQuantity meaTime = result.createMeaQuantity(quaTime); meaTime.addFloatLinear(subMatrix, 0, 5); meaTime.setIndependent(true);

env.commitTransaction();

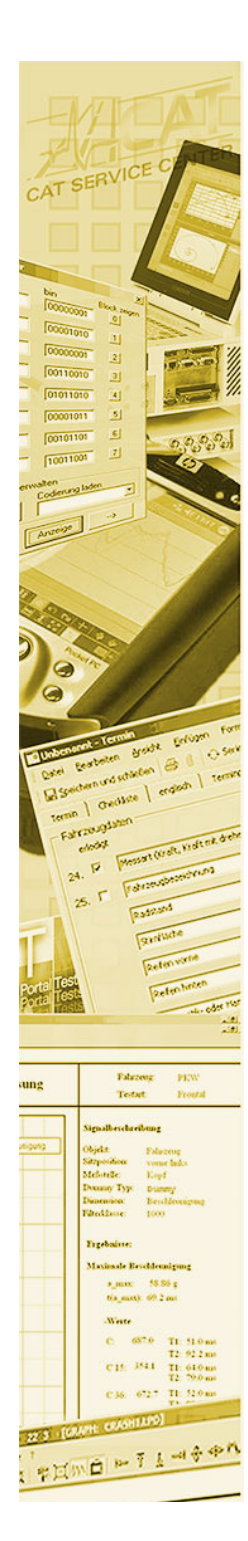

## **User interface**

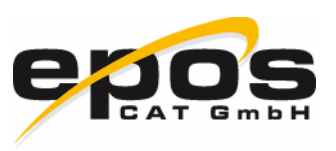

- •Develop independent components
- • Sophisticated generic user interfaces working on all ODS models are often not possible
- • Find the bridge between reusability and userfriendlyness
- • Experience has proven that most projects havesimilar requirements
- •For special needs use plugin concept

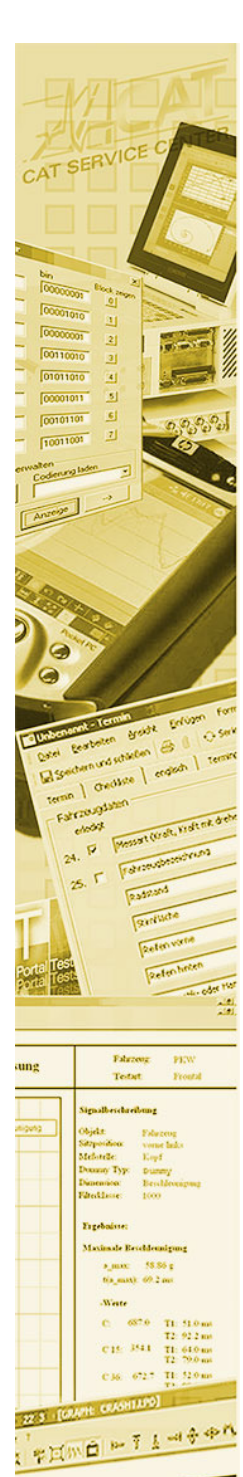

#### **Example of a genericsearch mask**

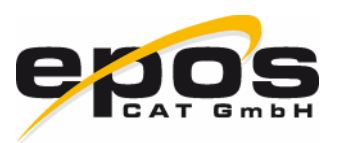

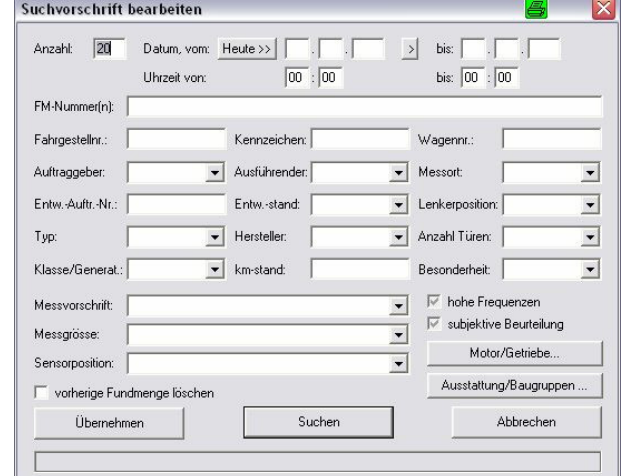

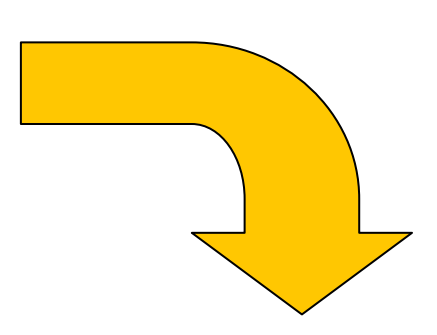

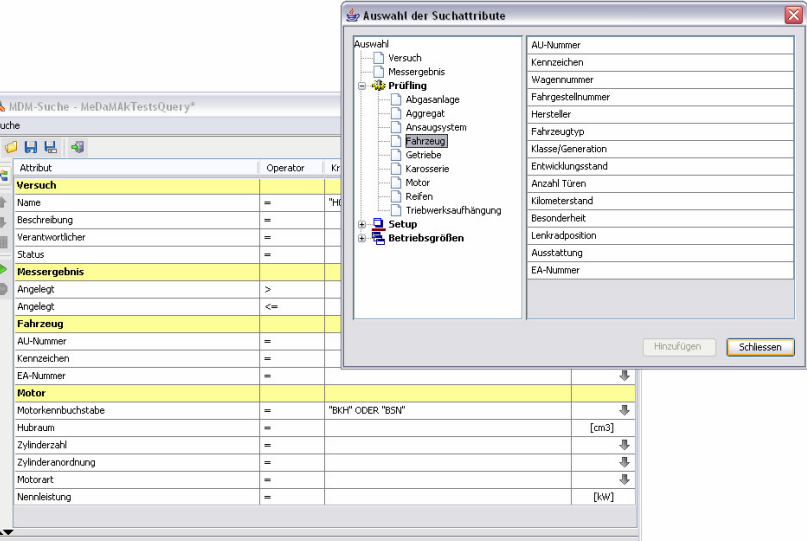

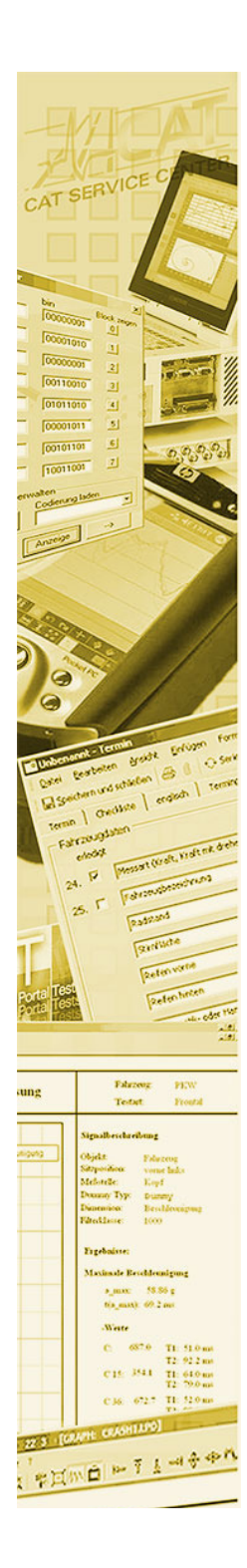

# **Tools**

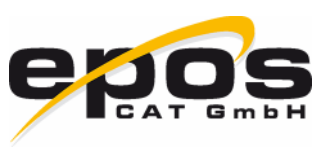

- •Make extensive use of tools
- • Tools are available for all steps in the development process:
	- •ASAM ODS checker
	- •UML2ATFX
	- •ATFX2Database
	- •ATFX exporter
	- •ASAM ODS database browser
- • If no tools for your problem are available, writeyour own and contribute them to the MDM community

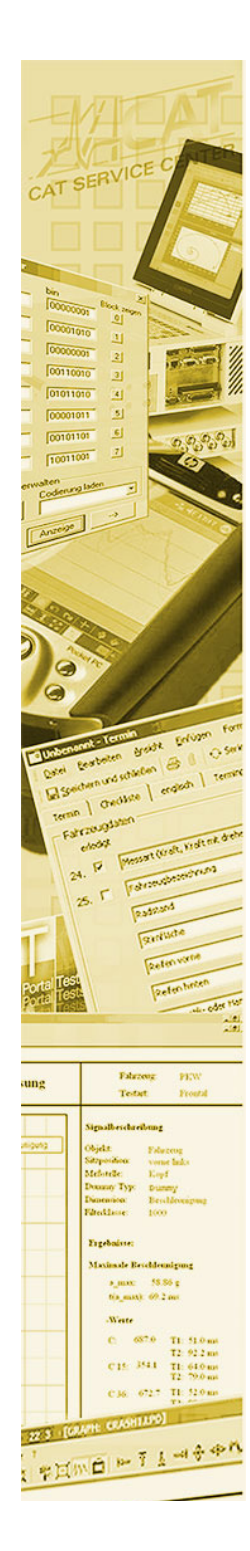

# **Benefits of MDM**

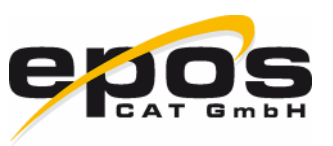

- • Provides the bridge between usability and standardization
- • Comes with a set of often required components, even user interfaces
- • With the MDM-API, real object oriented and performant data access is possible
- •Provides easy access to a very complicated issue
- •100% ASAM-ODS standard
- •Proven in a couple of productive systems
- • The development steps until client-programmingcan be omitted

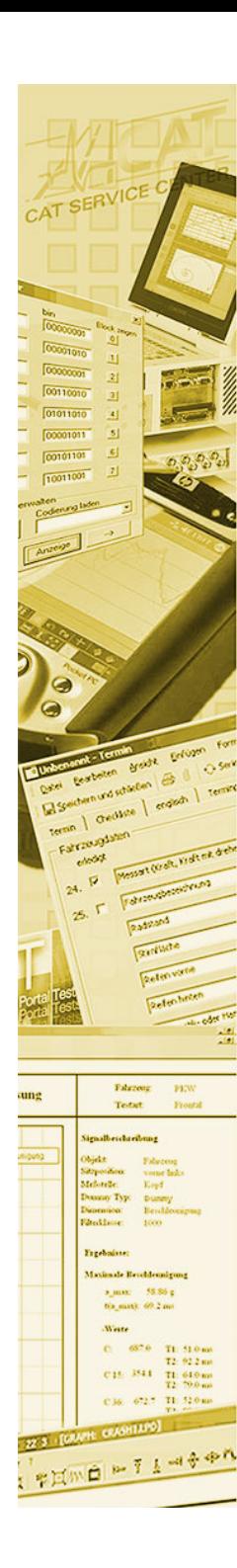

## **Conclusion**

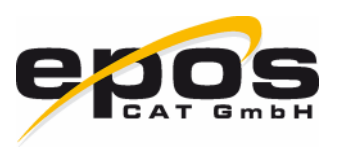

- •ASAM ODS is preferable
- • Desirable tools:
	- • Standardized Open-Source and Client APIs forspecific programming languages (e.g. Java) that cover query-wrappers and cachingmechanisms
	- • Open-Source ASAM-ODS-Server (usable withfreeware databases like MySQL orPostgreSQL)
- •ASAM ODS has very good documentation

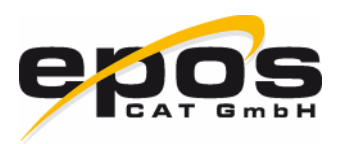

# **Thank you**

00001010  $\overline{0000000}$  $\overline{60010000}$  $01011010$ **Governors**  $51$  $\left| 6 \right|$  $60101101$  $\overline{71}$ 

> **Breath** una state of the Sales enger 1

**Fabrong** PEW Tetat Fronti

.<br>Nasaliwana Maximale Betchlounigung a max 58.86 g tis matt 69.2 mi C:  $657.0$  T1: 51.0 mm C15 3511 TI 610 m сво 627 п. 520м

PHINE - T L-4++